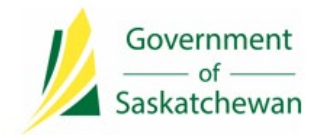

**Integrated Resource Information System (IRIS)** Ministry of Energy and Resources

# **8.2 Release Notes**

## **IRIS Version 8.2**

**Release Date: August 4, 2021**

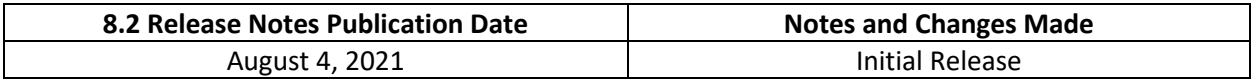

#### **About**

IRIS Version 8.2 Release implemented 33 items. Search functionality was introduced to *Facility Sites*. A new tab was added to the *Well Details* with data export capability. An enhancement to remove references to Delayed Payment Charges (DPC) was implemented. As well, various enhancements and fixes to known defects were implemented to the Infrastructure, Petroleum Tenure and Revenue and Billing Modules.

### **What's changed?**

The highlights of what's changed in IRIS as a result of this release are noted below.

**Note**: Whether a user has access to the functionality or enhancements outlined in these 8.2 *Release Notes* depends on the individual's security access and assigned permissions sets.

### **Infrastructure Functionality**

- Currently, there is no functionality in IRIS to allow the user to search for *Facility Sites*. The *Facility Site Basic Search* will allow the user to search by *Facility Site Number*, while *Advanced Search* will allow the user to select one or more parameters to achieve the desired search results, similar to the *Facility Licence Search*.
- The new *Well Summary* tab is the default tab of *Well Details*, all other tabs on *Well Details* will continue to be available. The *Well Summary* tab will display a summary of non-confidential data for the Well. The displayed data is exportable to an Excel format document. Please refer to the related *[Industry Tip](https://publications.saskatchewan.ca/api/v1/products/113691/formats/127898/download)* for further information.

#### **Revenue and Billing Module**

Due to legislative changes around the assessment of penalties for late payments of amounts due to the Crown under *The Crown Minerals Act*, an enhancement has been implemented to remove references to Delayed Payment Charges (DPC) on invoices generated through IRIS. Please refer to *The [Late Payment](https://publications.saskatchewan.ca/#/products/111469)  [Interest Charges Regulations](https://publications.saskatchewan.ca/#/products/111469)* for further information around the assessment of penalties for late payments that were previously prescribed by *The Delayed Payment Charges Regulations, 1970*.

#### **Petroleum Tenure Module**

As of April 10<sup>th</sup> 2021, system enhancements to the *Land Check* process in IRIS when applying for nonadvertised disposition applications such as *Helium Permits* or *Leases, Negotiated Leases* and *Leases of Space* has resulted in some processing changes including the need to "expand" land locations in an attempt to identify and eliminate Freehold or Federal Crown minerals. As part of this change, applicants can no longer submit land selections at the *Township* level. An error message will appear during the validation process if a *Township* has not been expanded.

In order to proceed with the application, the applicant must expand *Township* land locations by clicking on the box icon under *Action*. Click the arrow to the left of *Township* and uncheck the check mark in the box. Click the arrow to the left of *Section*. Click each S*ection* to add (added S*ections* will show on the right hand column). Lastly, click on *Ok*.

After adding all lands and expanding any *Townships* into *Sections*, click on the *Validate* button. The system will perform a mineral ownership check and display the results on screen, as well as error messages if applicable.

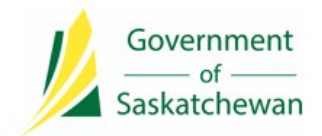

#### **Security and Permission Sets**

The following changes were made to the following IRIS's permission set.

**\*Note**: If a user is already assigned to the below permission set, they will automatically receive access to the new function.

#### **Industry**

**No Security and Permission Sets updates for IRIS Version 8.2 Release.**

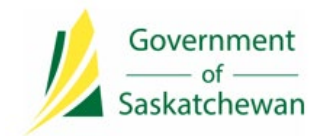

**Integrated Resource Information System (IRIS)** Ministry of Energy and Resources

# **8.2 Release Notes**

#### **Contact Us**

The Ministry of Energy and Resources Service Desk is available Monday-Friday, 8 AM-5 PM CST, excluding holidays.

For any assistance, please contact: **ER Service Desk 1-855-219-9373 (toll free) [ER.Servicedesk@gov.sk.ca](mailto:ER.Servicedesk@gov.sk.ca)**